### **Data and Process Abstraction in PIPS Internal Representation**

Fabien Coelho, Pierre Jouvelot, Corinne Ancourt, François Irigoin

**Centre de recherche en informatique Mathématiques et systèmes MINES ParisTech Fontainebleau**

Typeset with LAT $\bm{\mathsf{E}}$ X, revision 415

PIPS Internal Representation - Dinard, 28 April 2011 1

### **PIPS Overview**

**Project** started in 1988, 23 years ago!

**Interprocedural** analyses with summarizations, and transformations

**Linear** algebra based analyses and transformations, when possible: *preconditions, array regions, loop bounds, communications,. . .*

**Input:** Fortran 77, Fortran 95, C, C99

**Output:** Fortran 77, Fortran 95, C, C99, OpenMP, CUDA, MPI. . .

**Newgen:** data structure generator, used for IR

**PIPSmake:** on demand dependency handling *à la make* 

**PIPSdbm:** database layer for persistence

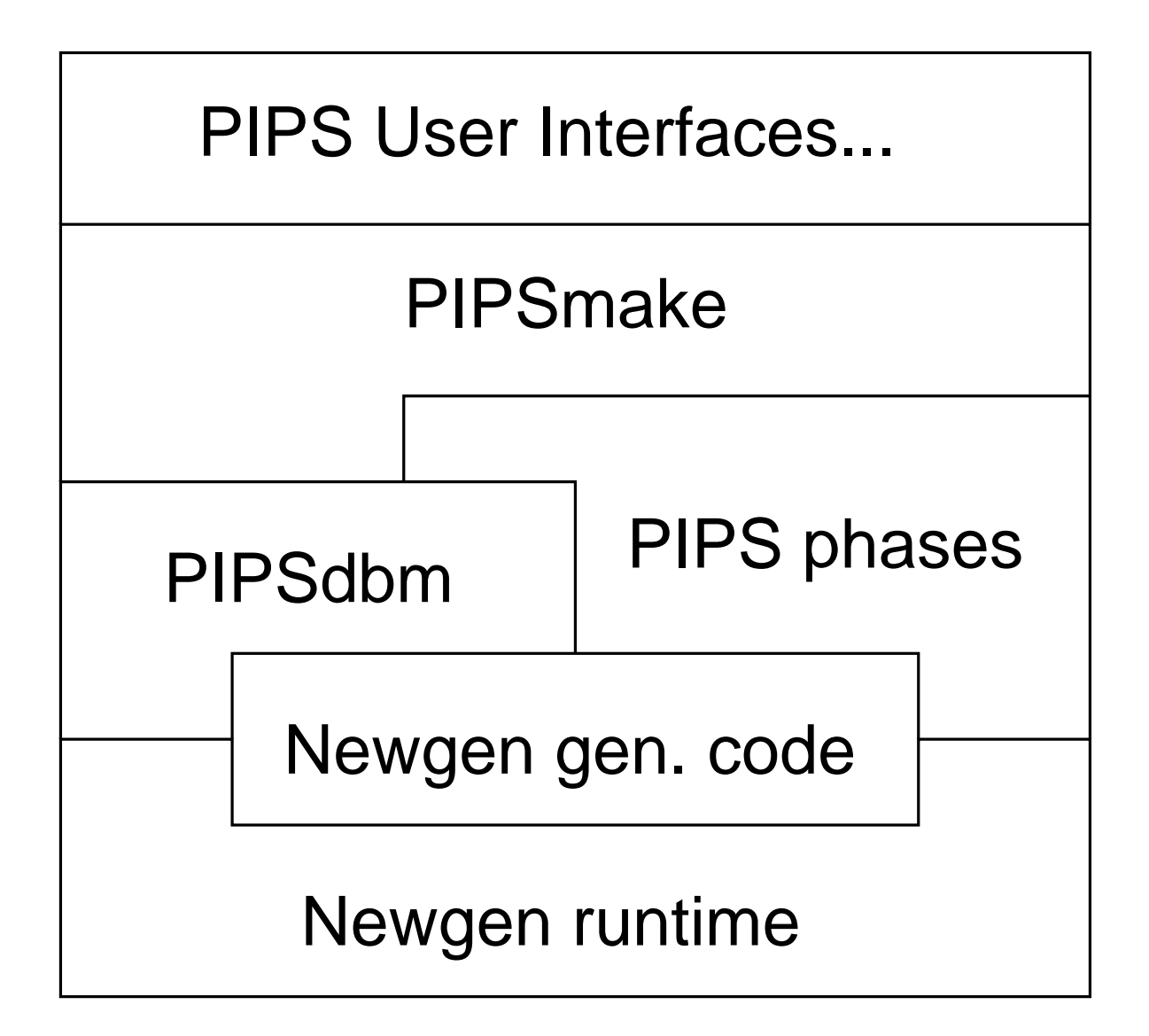

#### **PIPSmake resource dependencies**

- links usage, passes and production (interprocedural consistency)
- per PROGRAM or MODULE (fonction)
- transformations: use/produce MODULE.code, require, preserve

initializer > MODULE.user\_file

- > MODULE.initial\_file
- filter\_file > MODULE.source\_file
	- < MODULE.initial\_file
	- < MODULE.user\_file

bootstrap > PROGRAM.entities

parser > MODULE.parsed\_code

> MODULE.callees

< PROGRAM.entities

< MODULE.source\_file

controlizer > MODULE.code

< PROGRAM.entities

< MODULE.parsed\_code

print\_code > MODULE.printed\_file

- < PROGRAM.entities
- < MODULE.code

#### **Newgen, a Data Description Language (DDL)**

- **external** type defined outside of Newgen
- **int, bool, string** basic types, including enumerations
- **x +** cross product, alternative
- $\bullet$  \* []  $\{\}$  list, array, set
- $\bullet$   $\rightarrow$  functional mapping

workshop = { WIR, ODES, IMPACT, ACCA }; date = year: int x month: int x day: int; person = name:string x email:string; attendee = workshop x person x date; participants = attendees:attendee\*;

## **Newgen code generation for C**

- (opaque) data structure definition: both STATIC and DYNAMIC types! #define date domain 124 **typedef** struct { int type; *// dynamic type tag* int year, month, day; *// other fields*  $\}$  \* date;
- $\bullet$  cons/des-tructor, clone make/free/copy\_date( $\ldots$ )
- accessors int date\_year (date)
- /de-serialization write/read date(FILE \*...)
- typed list constructor, data structure check. . .

#### **PIPS Internal Representation**

- **entity:** global symbol table
- **statement:** Hierarchical Control Flow Graph AST + CFG components
- code **decorations:** mappings from statement to. . .

• IR Navigator: http://pips4u.org/ir-navigator

## **PIPS Symbol Table**

**symbol:** anything with a name!

variable, function, type, constant, symbolic constant, label, field, parameter, memory location, value. . .

**tabulated:** name is a unique key to retrieve an entity

storage in an underlying hashtable for quick retrieval

use prefixes for disambiguation

main:0'result, TOP-LEVEL:10

**global:** can be large, kept in memory!

useful for interprocedural analyses

**linked to:** information about type, storage and initial value

tabulated entity = name: string  $x$  type  $x$ storage x initial:value;

```
type = statement:unit + area + variable +
  functional + varargs:type + unknown:unit +
  void:qualifier* + struct:entity* +
  union:entity* + enum:entity*;
variable = basic x dimensions:dimension* xqualifiers:qualifier*;
basic = int:int + float:int + logical:int +
  overloaded:unit + complex:int + string:value +
  bit:symbolic + pointer:type + derived:entity +
  typedef:entity;
dimension = lower:expression x upper:expression;
```

```
qualifier = const:unit + restrict:unit +
   volatile:unit + register:unit + auto:unit;
functional = parameters: parameter * x result: type;
storage = return: entity + ram + formal + rom: unit;
```
value = code + symbolic + constant + intrinsic:unit + unknown:unit + expression;

## **PIPS code: Hierarchical Control Flow Graph (HCFG)**

**language** C or Fortran, but specific constructs. . .

**AST** whenever compatible with parallelization

sequence, one-exit loop and test

otherwise loops with exits are *desugarized*

can be relied on for equation-based semantic analyses

**CFG** handles goto, exit, continue, return. . .

with unstructured control domains

*prettyprint* regenerates necessary gotos

#### **PIPS statement definition**

```
statement = label:entity x number:int x
  ordering:int x comments:string x instruction x
 declarations:entity* x decls_text:string x
 extensions;
```

```
instruction = sequence + test + loop +
 whileloop + goto:statement + call +
 unstructured + multitest + forloop +
 expression;
```

```
sequence = statements: statement \; ;
```
PIPS Internal Representation - Dinard, 28 April 2011 13

test = condition:expression x true:statement x false:statement;

 $loop = index:$ entity x range x body: statement x label: entity x execution x locals: entity\*;

whileloop = condition:expression x body:statement x label:entity x evaluation;

call = function: entity x arguments: expression  $\ast$ ;

unstructured = entry:control x exit:control;  $control = statement x precedecessors:control * x$ successors: control\*;

```
forloop = initialization:expression x
  condition:expression x increment:expression x
 body:statement;
```

```
expression = syntax x normalized;
syntax = reference + range + call + cast +
  sizeofexpression + subscript + application +
 va_arg:sizeofexpression*;
reference = variable: entity x indices: expression *;
```
# **Code decorations**

• use pointer to value mappings: *hash table*

statement\_effects = persistant statement -> effects

• piecewise serialization: must rely on an absolute identifier unique *statement position* computed on the HCFG

### **Newgen generic recursion engine:** *visitor pattern*

- use dynamic typing tag to check/guide the recursion
- per-recursion context to pass data structures
- apply functions per newgen domain
- top-down: filter function tells whether to go on
- bottom-up: rewrite function applied if filter said true
- optimization: does not recurse if not needed because of types
- can abort the recursion, or stop on *persistant* keyword
- stack query: parent, parent of a given type...

## **Three code examples**

- 1. Query: Is a variable v the index of a loop contained in a test?
- 2. Transformation: (Simple) variable name substitution
- 3. Instrumentation: Add control counters

## **Index of a loop within a test?**

```
typedef struct {
  entity var; bool is index;
\} ctx;
```

```
static bool loop_flt(loop l, ctx \star c) {
  if (\text{loop_index}(1) == c->var \&\&gen get ancestor (test domain, 1) !=NULL) {
    c->is index = true;
    gen_recurse_stop(NULL);
  }
  return true;
}
```

```
bool var is index in test(statement s, entity v)
\{ctx cs = \{ v, false \};
  gen_context_multi_recurse(s, &cs,
     loop_domain, loop_flt, gen_null,
     NULL);
  return cs.is_index;
}
```
## **(Simple) variable name substitution**

```
typedef struct {
  entity from, to;
\} ctx;
```

```
static void loop rwt(loop 1, ctx * c) {
  if (\text{loop_index}(1) == c-) from)loop\_index(1) = c->to;}
```

```
static void ref rwt (reference r, ctx \star c) {
  if (reference_variable(r) ==c->from)
    reference variable (r) = c ->to;
```
}

```
void subs_var(statement s, entity from, entity
to) {
  ctx cs = \{ from, to \};gen_context_multi_recurse(s, &cs,
    loop_domain, gen_true, loop_rwt,
    reference_domain, gen_true, ref_rwt,
    NULL);
}
```
## **Control counters**

```
int compute(int n) {
  int i = 1;while (i < n) {
    i < -1;if (rand() ) i++;}
  return i;
}
```

```
int compute(int n) {
  int i = 1;
  int if then 0 = 0, if else 0 = 0, while 0 = 0;
  while (i < n) {
    while 0 = while 0+1;
    i \leq 1;if (rand()) {
       if_{then.0} = if_{then.0+1};
       i++;} else
       if_{\text{else.0}} = if_{\text{else.0}+1};}
  return i;
}
```

```
// File "add control counter.c"
#include "..."
```

```
statement make_increment(entity var) {
  return make_assign_statement(...);
}
entity create counter
  (entity module, string name) {
  return ...;
}
```

```
// Add Control Counter recursion context
typedef struct \{ entity module; \} acc_ctx;
```
PIPS Internal Representation - Dinard, 28 April 2011 2012 2012 2014 2014 2016

```
// add a new counter at entry of statement "s"
void add counter
  (acc_ctx \star c, string name, statement s)
\{entity cnt = create_counter(c->module, name);
  insert_statement(s, make_increment(cnt), true);
}
void test_rwt(test t, acc_ctx \star c) {
  add counter(c, "if_{\text{then}}", \text{test\_true(t)});
  add_counter(c, "if_else", test_false(t));
}
```

```
void loop_rwt(loop 1, acc_ctx \star c) {
  add_counter(c, "do", loop_body(l));
}
```

```
void whileloop_rwt(whileloop w, acc_ctx \star c) {
  add_counter(c, "while", whileloop_body(w));
}
```
void forloop rwt (forloop f, acc  $ctx * c)$  { add\_counter(c, "for", forloop\_body(f)); }

PIPS Internal Representation - Dinard, 28 April 2011 2012 28

```
// add control counter instrumentation
void add_cnt(entity module, statement root)
\left\{ \right\}acc\_ctx c = { module };
  gen context multi recurse
     (root, &c,
     test_domain, gen_true, test_rwt,
      loop_domain, gen_true, loop_rwt,
     whileloop_domain, gen_true, whileloop_rwt,
      forloop_domain, gen_true, forloop_rwt,
     NULL);
}
```

```
// PASS: instrument with control structure counters
bool add control counters(string name) {
  entity module = name_to_entity(name);statement stat = (statement)db get memory resource(DBR CODE, name, true);
  set_current_module_entity(module);
  set_current_module_statement(stat);
  add_cnt(module, stat);
  module_reorder(stat);
  DB PUT MEMORY RESOURCE (DBR CODE, name, stat);
  reset_current_module_entity();
  reset current module statement();
  return true;
```
}

#### **Conclusion**

**Newgen** provides useful services

results in quite homogeneous code

powerful recursion engine based on visitor pattern

**HCFG** representation for source to source

extensions from Fortran 77 to C and Fortran 95

**PIPSmake, PIPSdbm** for consistency and persistance management

**23 years** later? A lot of PhD work has been and is being capitalized

**Par4AII** compiler for OpenMP, CUDA, OpenCL, SCMP...

**PyPS** Programmable pass manager, compiler generation

**PAWS** PIPS As a Web Service, http://paws.pips4u.org, *soon to be*